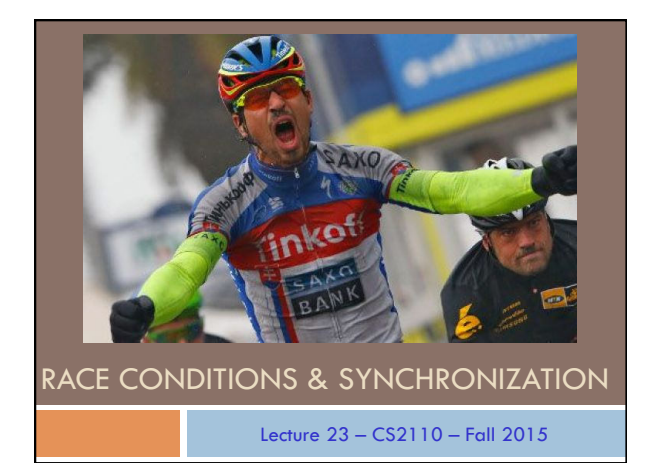

#### **Announcements**

- □ A7 due on Sunday
- □ See Piazza for corrections to the starter code and our solution to A6
- $\square$  Lots of office hours, including over the weekend ¤ Gries 1-3pm
	- ¤ Foster 3-4pm
- □ A8 out next week
- $\Box$  Prelim #2 next Thursday
- ¨ Please fill out P2Conflict **today**!

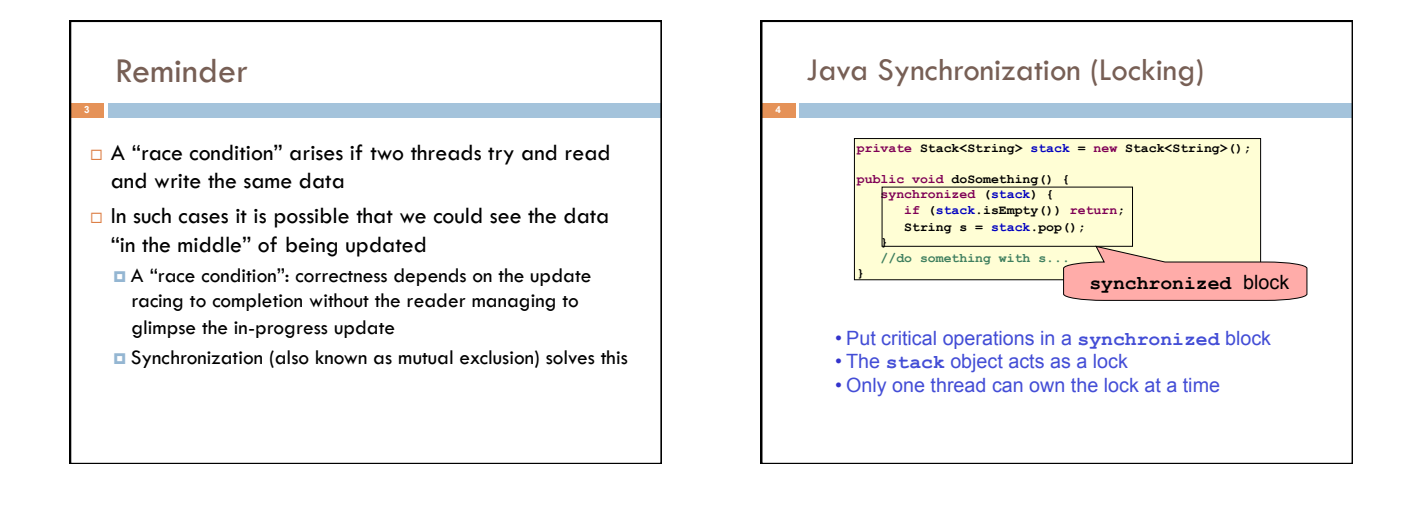

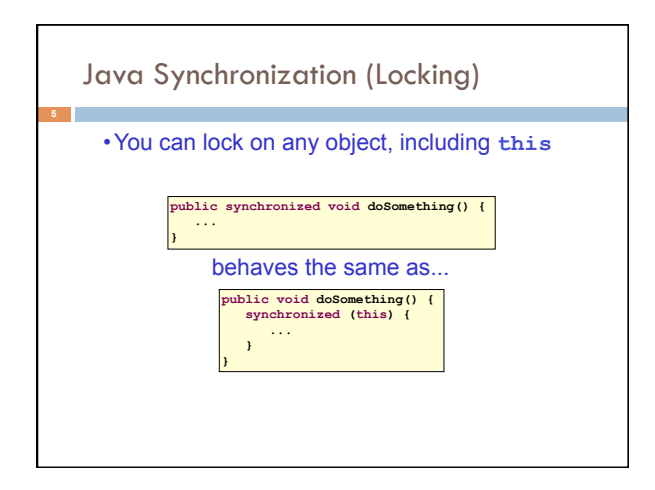

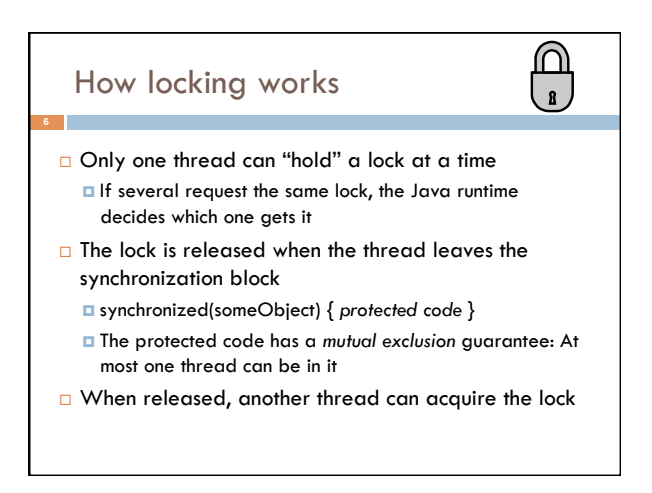

#### Locks are associated with objects

- □ Every Object has its own built-in lock
	- $\blacksquare$  Just the same, some applications prefer to create special classes of objects to use just for locking
	- ¤ This is a stylistic decision and you should agree on it with your teammates, or learn the company policy if you work at a company
- $\Box$  A piece of code is said to be "thread safe" if it can handle multiple threads using it… otherwise it is "unsafe"

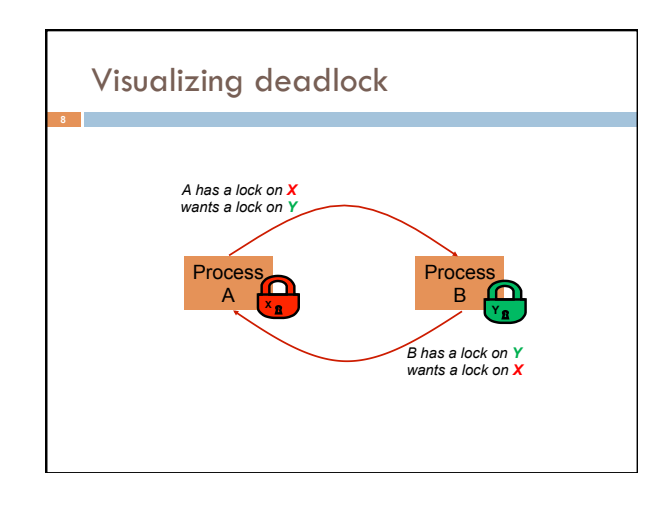

#### Deadlocks always involve cycles

- □ They can include two or more threads or processes in a waiting cycle
- □ Other properties:

**9** 

- ¤ The locks need to be mutually exclusive (no sharing of the objects being locked)
- ¤ The application won't give up and go away (no timer associated with the lock request)
- *¤* There are no mechanisms for one thread to take locked resources away from another thread – no "preemption"

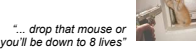

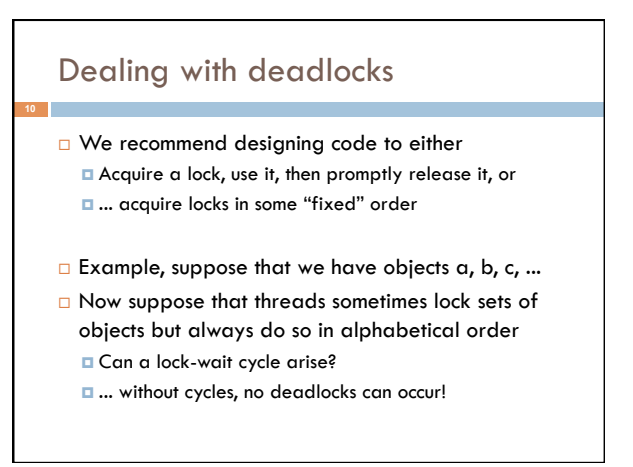

## Higher-level abstractions

- $\square$  Locking is a low-level way to deal with synchronization
	- ¤ A specific mechanism... very nuts-and-bolts
- □ So many programmers work with higher level concepts. Sort of like ADTs for synchronization
	- ¤ We'll just look at one example today
	- **□** There are many other alterantives
	- □ Take CS 4410 to learn more...

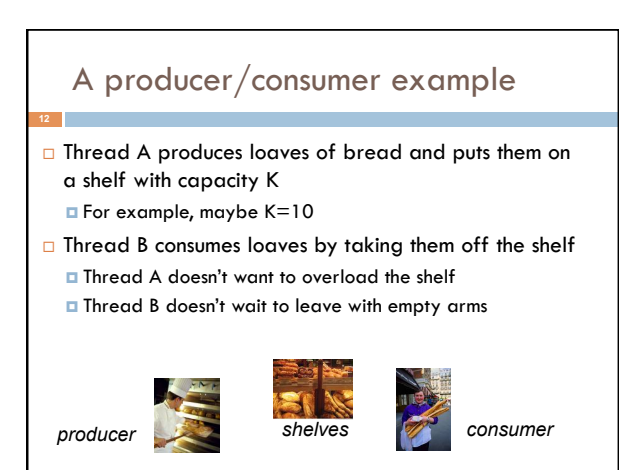

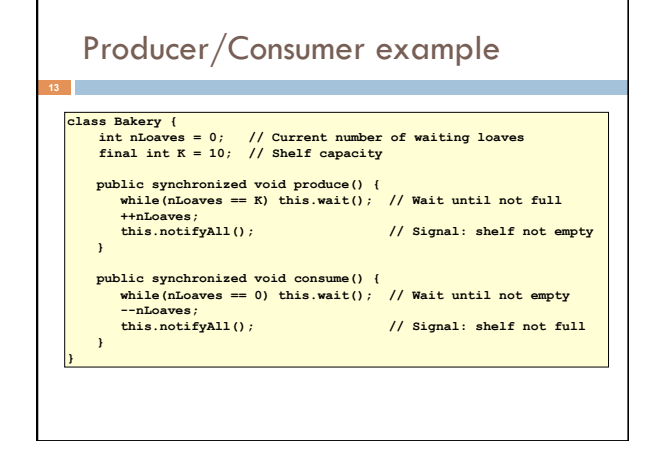

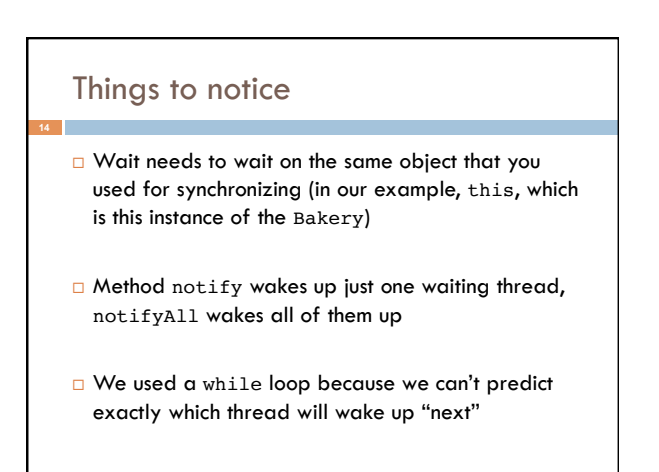

## Bounded Buffer

□ Here we take our producer/consumer and add a notion of passing something from the producer to the consumer

■ For example, producer generates strings

¤ Consumer takes those and puts them into a file

- □ Why would we do this?
	- **□** Keeps the computer more steadily busy

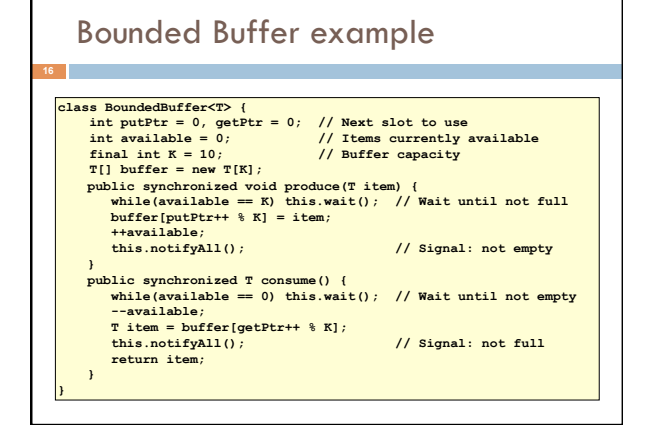

#### In an ideal world…

**17** 

- □ Bounded buffer allows producer and consumer to both run concurrently, with neither blocking
	- **□** This happens if they run at the same average rate
	- ¤ … and if the buffer is big enough to mask any brief rate surges by either of the two
- $\square$  But if one does get ahead of the other, it waits ¤ This avoids the risk of producing so many items that we run out of computer memory for them. Or of accidentally trying to consume a non-existent item.

## Trickier example

- $\square$  Suppose we want to use locking in a BST
	- **¤** Goal: allow multiple threads to search the tree ■ But don't want an insertion to cause a search thread to throw an exception

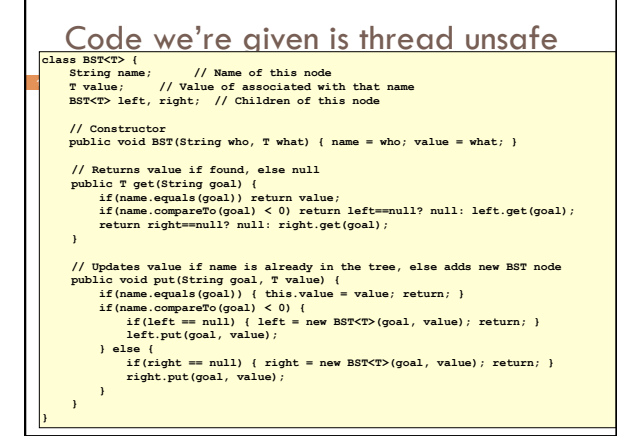

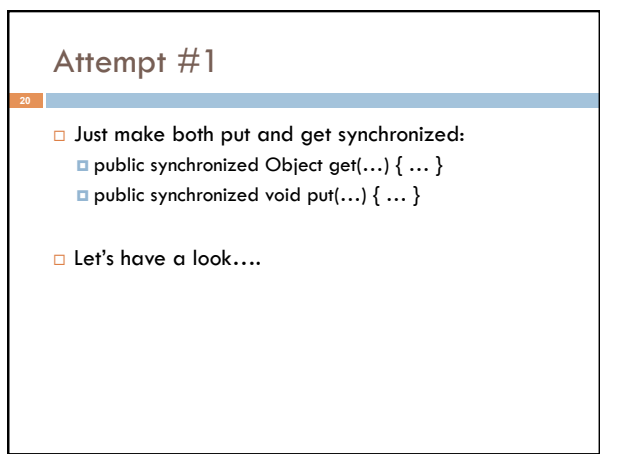

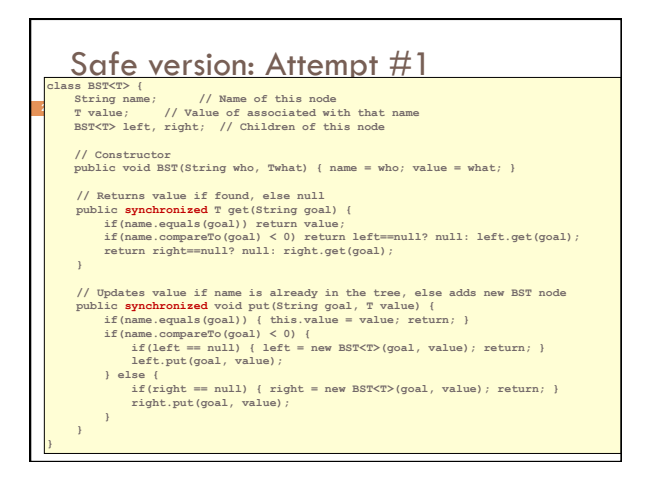

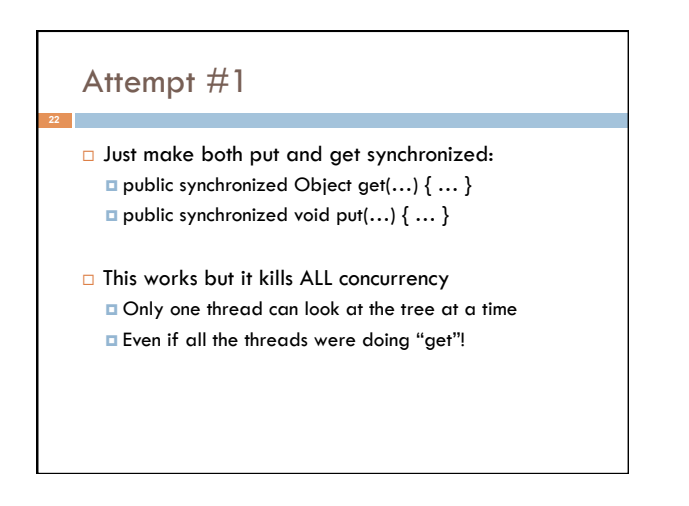

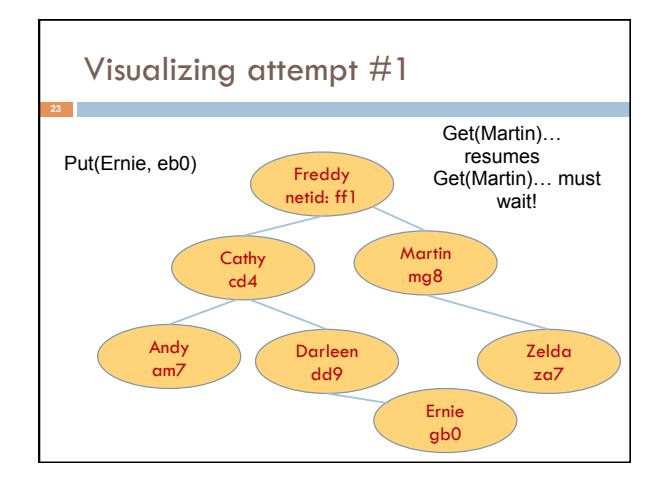

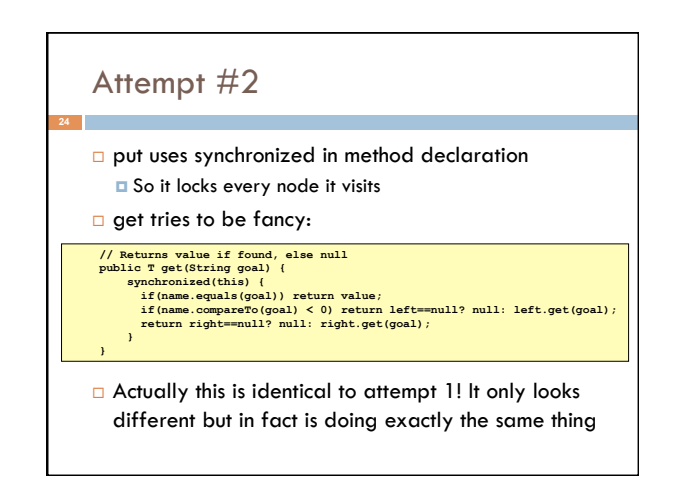

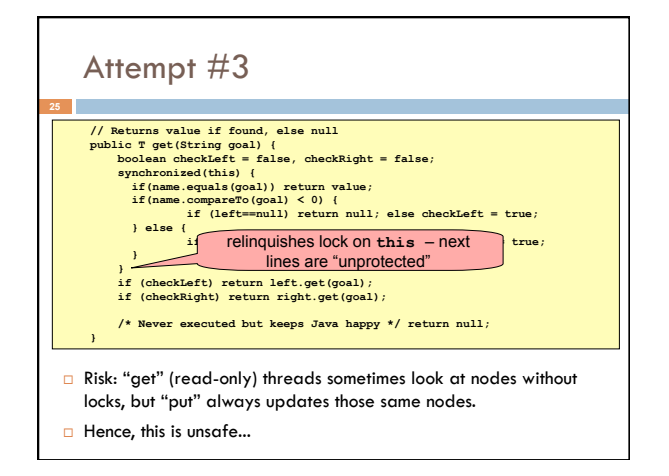

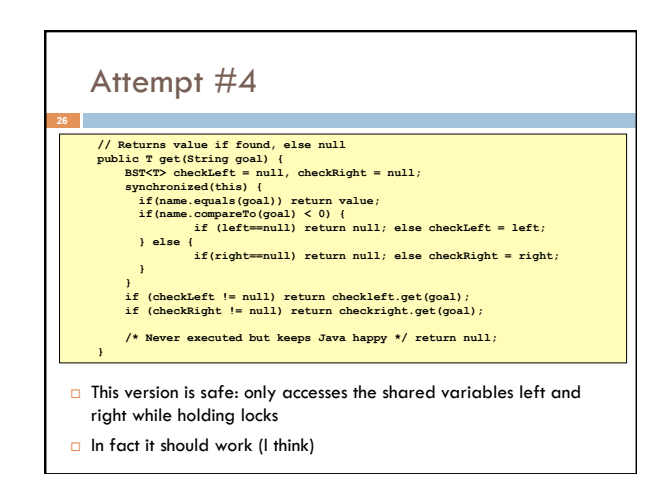

# Attempt #3 illustrates risks  $\Box$  The hardware itself actually needs us to use locking and attempt 3, although it looks right in Java, could actually malfunction in various ways

- ¤ Issue: put updates several fields:
	- n parent.left (or parent.right) for its parent node n this.left and this.right and this.name and this.value
- ¤ When locking is used correctly, multicore hardware will correctly implement the updates
- ¤ But if you look at values without locking, as we did in Attempt #3, hardware can behave oddly!

## Another Example: Simple Counter

**Class** Counter { **private static int** counter = 0; **public static int** getCount() { **return** counter++;

 } }

}

#### Using Locks...

**29** 

}

**Class** Counter { **private static int** counter = 0;

 **public static synchronized int** getCount() { **return** counter++; }

## Using Concurrent Collections...

**import** java.util.concurrent.atomic.\*;

```
public class Counter {
 private static AtomicInteger counter;
```

```
 public Counter() {
  counter = new AtomicInteger(0);
}
```

```
 public static int getCount() {
  return counter.getAndIncrement();
}
```
## More tricky things to know about

□ With priorities Java can be very annoying ¤ ALWAYS runs higher priority threads before lower priority threads if scheduler must pick

**31** 

- ¤ The lower priority ones might never run at all
- $\square$  Consequence: risk of a "priority inversion" ¤ High priority thread t1 is waiting for a lock, t2 has it
	- ¤ Thread t2 is runnable, but never gets scheduled because t3 is higher priority and "busy"

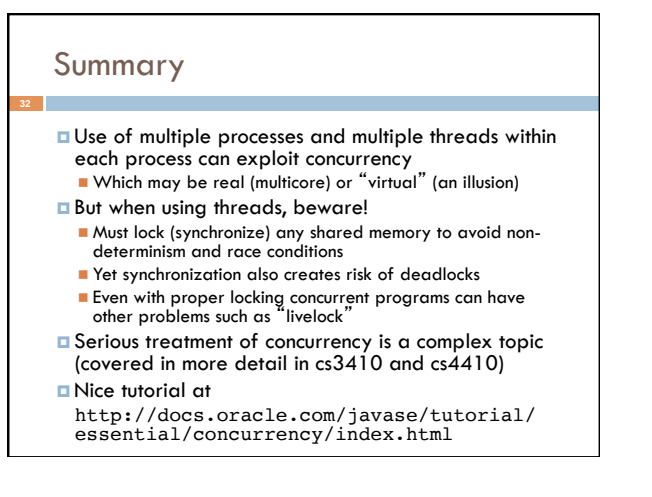